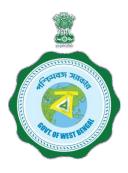

# WEST BENGAL STUDENT CREDIT CARD SCHEME

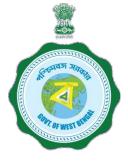

## **USER MANUAL FOR STUDENTS**

Step 1:

Please download the scheme document and read carefully before proceeding for registration.

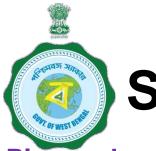

**Step 2:** 

Please keep the following process. Documents with you before registration

- (a) Colour Photograph of the applicant (should be in .jpeg / .jpg between 50 KB and 20 KB)
- (b) Colour Photograph of the co-applicant / co-borrower (should be in .jpeg / .jpg format, between 50 KB and 20 KB)
- (c) Signature of the student (should be in .jpeg / .jpg format, between 50 KB and 10 KB)
- (d) Co-borrower / Guardian's signature (should be in .jpeg / .jpg, format, between 50 KB and 10 KB)
- (e) Student's AADHAR Card (should be in *.pdf format,* between 400 KB and 50 KB)
- (f) Age Proof of the Applicant (should be in .pdf format between 400 KB and 50 KB)

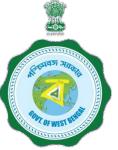

# Step 2: Cont'd.....

(g) Address Proof of Co-applicant / Co-borrower (should be in .pdf format between 400 KB and 50 KB)

- (h) Admission Receipt (should be in .pdf between 400 KB and 50 KB)
- (i) Student's PAN Card / undertaking if there is no PAN Card (should be in .pdf format between 400 KB and 50 KB)
- (j) Guardian's PAN Card / undertaking if there is no PAN Card (should be in *.pdf format* between 400 KB and 50 KB)
- (k) Prospectus/Certificate (from the competent authority of the institution) wherein charges like Admission Fee, Examination Fee, Hostel Charges etc. are mentioned (should be in .pdf format between 400 KB and 50 KB)
- (I) Marksheet/Certificate of Last Qualifying Exam of applicant (should be in *.pdf format* between 400 KB and 50 KB)

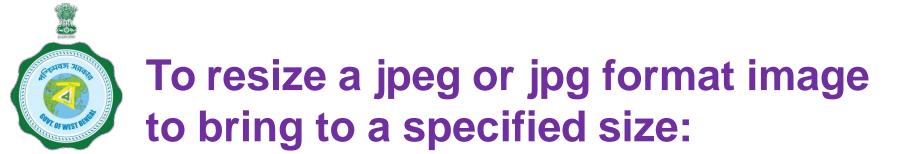

- 1. Click the image with mobile or Camera and transfer it to your desk top or laptop.
- 2. Crop out the unnecessary portions of the image (Open the image → Select Edit & Create → Select Edit → Click on the desired border line and drag to crop out → Click Save)
- 3. To resize (Right click the image → Select Open with → Select Paint → Select Resize → Select Percentage option → Type the desired percentage inside the box i.e 75 etc. → Click OK → Click Save → Check the file size)
- 4. If not OK yet, repeat the above steps

(Alternate methods also may be applied, if desired)

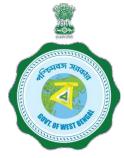

## A few clarifications before proceeding for registration

## Clarification on PROGRAMME NAME / COURSE

### Programme Type:

To be selected from drop down list lime Like UG, PG, Diploma, School, Vocational(10+2) etc

### Programme Name:

For Each Programme Type, there are a number of Programme Names to be selected.

**NOTE : Subject wise courses like MSc Physics etc. are not available in the dropdown list in most of the cases and are not required also as per the scheme. It will not hamper loan sanctioning process**. Only broad course like MA, MSc, BA, BSc, etc are to be selected as per the following examples:

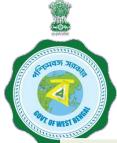

### A few clarifications before proceeding for registration

| Programme         | Programme Name                                                                            |
|-------------------|-------------------------------------------------------------------------------------------|
| Туре              |                                                                                           |
| PG (Post          | MA, MSc, MCom, MD, MS, MBA, LLM, M Mus, etc.                                              |
| Graduate)         | Subject wise courses like MSc Physics etc. are not required to be selected                |
| UG (Under         | BA, BSc, BCom, MBBS, BBA, LLB, etc.                                                       |
| Graduate)         | Subject wise courses like BSc Physics etc. are not required to be selected                |
| Diploma           | ANM, GNM, PGDBA, PGDM, PG Diploma, all Diploma in Poly-<br>techniques, Paramedicals, etc. |
| Certificate       | ITI                                                                                       |
| School            | Class 10, Class 11, Class 12                                                              |
| Vocational (10+2) | Class 11, Class 12                                                                        |

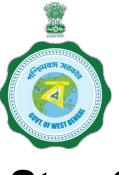

# Step 3:

## **Online Registration**:

Visit www.wb.gov.in or https://banglaruchchashiksha.wb.gov.in and click STUDENT CREDIT CARD tab or Log in to https://wbscc.wb.gov.in **Click on REGISTRATION OF STUDENT** form option, fill up the Registration of Student form and then Click on Register button to generate user id and password.

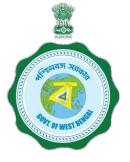

#### FORMAT OF THE STUDENT'S REGISTRATION FORM

Student Registration

| Insert AADHAAR                                                                                                    | Basic Details       Applicant Name*       FIRST NAME       Date of Birth*       Date of Birth                                                                                                    | Gender' Gender                                                                                       |   | To be selected<br>from the drop<br>down list |
|----------------------------------------------------------------------------------------------------|----------------------------------------------------------------------------------------------------|----------------------------------------------------------------------------------------------------|---|----------------------------------------------|
| Number of the<br>applicant                                                                                                    | Aadhaar' Aadhaar No Present Course of Study State of Institution'                                                                                                    |                                                                                                    | - | To be selected<br>from the drop<br>down list |
| To be selected<br>from the drop<br>down list                                                                                                    | State of institution Please Select State of Institution  District of Institution" Please Select District of Institution  Programme Type Please Select Programme  V                                                                         | Name of Institution"<br>Please Select Institution<br>Programme Name"<br>Please Select Programme Name |   | downinst                                     |
| To be selected<br>from the drop<br>down list                                                                                                    | Contact Details<br>Mobile No*<br>Mobile No                                                                                                    |                                                                                                    |   | To be selected<br>from the drop<br>down list |
| Password should be strong. It should<br>contain minimum eight characters<br>consisting of at least one upper case<br>Alphabet (i.e, A-Z), one lower case | Email ID*<br>Email ID<br>Password should be strong<br>Password should contain minimum<br>eight charafers, consistion of ateast<br>One Lower Case Aphabet (ie. A-2),<br>One Numeric Charader (ie. 0-9) &<br>One Numeric Charader (ie. 0-9)* | Re-enter Email ID<br>Re-enter Email ID<br>Email Address is required                                  | × | Please do not<br>copy, need to be<br>typed   |
| alphabet (i.e, a-z), One numeric<br>character (i.e 0-9) & one special<br>character (i.e., @#\$^)                                                         | Enter Password © Citle special cital science (gen) X                                                                                                    | Confirm Password Confirm Password Very Weak!(Must be 8 or more chars)                                |   | l be used for all future<br>rposes           |

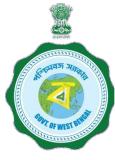

AFTER COMPLETION OF THE REGISTRATION PROCESS A UNIQUE ID WILL BE GENERATED WHICH WILL BE SENT TO YOUR MOBILE NUMBER WHICH WILL BE USED AS YOUR USER ID FOR SUBMISSION OF APPLICATION. THIS UNIQUE ID WILL BE USED AS USER ID FOR ALL FUTURE PURPOSES

| Please enter the OTP<br>sent to your mobile<br>number during<br>registration | MOBILE NO. V<br>Enter the OTP<br> | /ERIFICATION<br>for OTP ID #56833, sent to your Mobile No XXXXXXX254<br>Close Venfy | ~          |                      |
|------------------------------------------------------------------------------|-----------------------------------|-------------------------------------------------------------------------------------|------------|----------------------|
|                                                                              | 10-03-2004                        | MALE                                                                                |            |                      |
|                                                                              | Aadhaar"                          | State of Institution*                                                               |            |                      |
|                                                                              | District of Institution*          | West Bengal     Name of Institution*                                                |            | After entering the   |
|                                                                              | KOLKATA                           | Behala College                                                                      | ▼          | OTP, please click on |
|                                                                              | Programme Type*                   | Programme Name*                                                                     | 4          | verify               |
|                                                                              | UG                                | B.A.(Hons)                                                                          | <b>~</b>   |                      |
|                                                                              | Programme Duration (in Years)*    | Mobile No*                                                                          |            |                      |
|                                                                              | 3                                 |                                                                                     | <b></b>    |                      |
|                                                                              | Email ID*                         | Re-enter Email ID*                                                                  | <b>/</b> ] |                      |
|                                                                              | samar.roy@gmail.com               | Sama                                                                                |            |                      |
|                                                                              | Password @                        |                                                                                     |            |                      |
|                                                                              | Password* 👁                       | Confirm Password*                                                                   |            |                      |
|                                                                              |                                   | ✓                                                                                   | <b>✓</b>   |                      |
|                                                                              |                                   | Passwords matched!                                                                  |            |                      |
|                                                                              |                                   |                                                                                     | ₩ Submit   |                      |

|                                                                                                    | This message box will                   | Brate December 2010                | REGISTRATION SUCCESSFUL<br>You have successfully Registered In V<br>WBSCC21665*4931, Your login creden<br>Kindly log* , with your credentials. | VBSCC. Your Registration Id is<br>tials has been sent to your mobile no. |
|----------------------------------------------------------------------------------------------------|-----------------------------------------|------------------------------------|----------------------------------------------------------------------------------------------------|--------------------------------------------------------------------------|
| THE PARTY OF THE PARTY OF THE P | appear after successful<br>registration | ANIKET Date of Birth* 01.06-2003   | ~                                                                                                    | Gender*                                                                  |
|                                                                                                    |                                         |                                    | -                                                                                                    |                                                                          |
|                                                                                                    |                                         | Do you have Aadhaar and 17*<br>Yes | ~                                                                                                    | Aadhaar"                                                                 |
|                                                                                                    |                                         |                                    |                                                                                                    |                                                                          |
|                                                                                                    |                                         | tess t Course of Study             |                                                                                                    |                                                                          |
|                                                                                                    |                                         | ate of Institution* West Bengal    | ~                                                                                                    |                                                                          |
|                                                                                                    |                                         | District of Institution*           |                                                                                                    | Name of Institution"                                                     |
|                                                                                                    |                                         | KOLKATA                            | *                                                                                                    | Asutosh College                                                          |
|                                                                                                    |                                         | Programme Type"                    |                                                                                                    | Programme Name"                                                          |
|                                                                                                    |                                         | UG                                 | *                                                                                                    | B.B.ABachelor of Business Administration                                 |
| This registr                                                                                                    | ation number                            |                                    |                                                                                                    |                                                                          |
|                                                                                                    | erated which                            | Contact Details                    |                                                                                                    |                                                                          |
|                                                                                                    |                                         | Mobile No*                         |                                                                                                    |                                                                          |
|                                                                                                    | d as User ID                            | 98 <b>755490741</b>                | ~                                                                                                    |                                                                          |
| for all futu                                                                                                    | re purposes.                            | Email ID*                          |                                                                                                    | Re-enter Email ID                                                        |
|                                                                                                    |                                         | anikasijigakakkoon                 | <b>~</b>                                                                                                    | an Baxigensiosen                                                         |
|                                                                                                    |                                         | Password @                         |                                                                                                    |                                                                          |
|                                                                                                    |                                         | Password <sup>®</sup> (10)         |                                                                                                    | Confirm Password"                                                        |
|                                                                                                    |                                         | Password (#)                       |                                                                                                    |                                                                          |
|                                                                                                    |                                         |                                    | ✓                                                                                                    | ······· ·· ·· ·· ·· ·· ·· ·· ·· ·· ·· ·                                  |

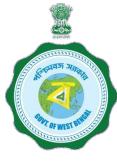

# **Step 3: Submission of application**

**Click STUDENT LOG IN button to get :** 

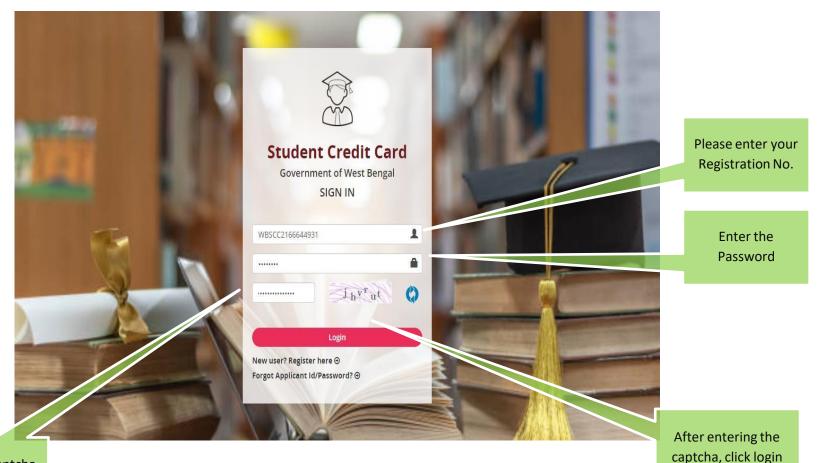

Enter the captcha as shown

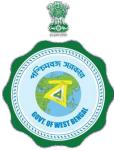

### **APPLICANT DASHBOARD**

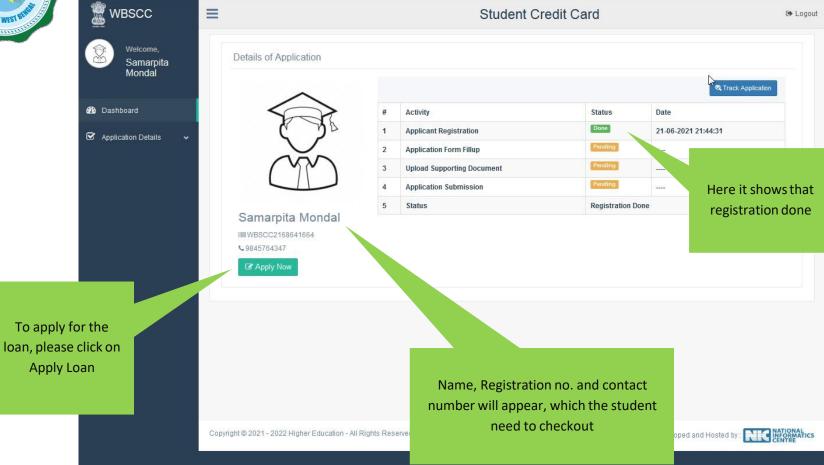

|                             | Personal Details                                                                                                    |                                                                                                    |                                                                                                    |                                                                                                    |                                |
|-----------------------------|----------------------------------------------------------------------------------------------------|----------------------------------------------------------------------------------------------------|----------------------------------------------------------------------------------------------------|----------------------------------------------------------------------------------------------------|--------------------------------|
|                             |                                                                                                    |                                                                                                    |                                                                                                    |                                                                                                    |                                |
|                             | Name of Student*                                                                                                    | ROHIT                                                                                                    | MIDDLE NAME                                                                                                    | GHOSH                                                                                                    |                                |
|                             | Name of Father                                                                                                    | SATYA                                                                                                    | RANJAN                                                                                                    | GHOSH                                                                                                    |                                |
|                             | Name of Mother                                                                                                    | PRARTIMA                                                                                                   | MIDDLE NAME                                                                                                    | GHOSH                                                                                                    |                                |
|                             | Co-borrower/Legal<br>guardian's name*                                                                                                    | SATYA                                                                                                    | RANJAN                                                                                                    | GHOSH                                                                                                    |                                |
|                             | Students Mobile No:*                                                                                                    | 7980358004                                                                                                 | Relationship with Co-<br>Borrower                                                                                                    | FATHER ~                                                                                                    |                                |
|                             | Date of Birth*                                                                                                    | 11-03-2004                                                                                                 | Gender*                                                                                                    | MALE ~                                                                                                    |                                |
|                             | Student Caste*                                                                                                    | GENERAL ~                                                                                                  | Whether physically                                                                                                    | No ~                                                                                                    |                                |
|                             | Do you have Aadhaar                                                                                                    | Yos                                                                                                    | challenged:•<br>Student's Aadhaar Card No:                                                                                                    | 985083309802                                                                                                    |                                |
|                             | Number?:                                                                                                    |                                                                                                    | student's Aadnaar Card No.                                                                                                    | 9030030302                                                                                                    |                                |
|                             | Last Qualification*                                                                                                    | HIGHER SECONDARY/EQUIVAL ~                                                                                 |                                                                                                    |                                                                                                    |                                |
|                             | Student's PAN Card:*                                                                                                    | Yes                                                                                                    | Student's PAN Card No:*                                                                                                    | CGZPG8282F                                                                                                    |                                |
|                             | Student's Age Proof:*                                                                                                    | AADHAAR CARD ~                                                                                             |                                                                                                    |                                                                                                    |                                |
|                             | Co-borrower Details                                                                                                    |                                                                                                    |                                                                                                    |                                                                                                    |                                |
|                             | Co-Borrower's Occupation*                                                                                                    | SERVICE                                                                                                    | Co-Borrower's Mobile No:*                                                                                                    | 9830812209                                                                                                    |                                |
|                             | Co-Borrower's Caste*                                                                                                    | general ~                                                                                                  | Co-Borrower's Gender*                                                                                                    | MALE                                                                                                    |                                |
|                             | Co-Borrower's Address                                                                                                    | Aadhaar Card ~                                                                                             | Address Proof Document/ID                                                                                                    | 985021547854                                                                                                    |                                |
|                             | Proof:*                                                                                                    |                                                                                                    | Number*                                                                                                    |                                                                                                    |                                |
|                             | Co-Borrower's PAN Card:*                                                                                                    | Yes ~                                                                                                    | Co-Borrower's PAN Card<br>No:*                                                                                                    | CGHF5454R                                                                                                    | Option to coloct Accet and     |
| Option to select ITR For    | Do You Want To Submit ITR<br>For Last 2 Years of Co-                                                                                                    | Yes ~                                                                                                    | Do You Want To Submit<br>Asset and Liability                                                                                                    | Yes                                                                                                    | Option to select Asset and     |
| last 2 years of Co-borrower | rower? (Submission non-<br>mandatory) :                                                                                                    |                                                                                                    | Document of Co-borrower?<br>(Submission non-                                                                                                    |                                                                                                    | Liability documents of Co-     |
|                             |                                                                                                    |                                                                                                    | mandatory) :                                                                                                    |                                                                                                    | borrower (If 'YES' is selected |
| (If 'YES' is selected       | Present Address Details                                                                                                    |                                                                                                    |                                                                                                    |                                                                                                    |                                |
| document need to be         | House No:                                                                                                    | 3B BISHNUDHAM APTT                                                                                         | Street Name:*                                                                                                    | 44 DAKSHINPARA ROAD                                                                                                    | document need to be            |
| uploaded in upload          | PIN Code:*                                                                                                    | 700028                                                                                                    |                                                                                                    |                                                                                                    | uploaded in upload section)    |
|                             | State*                                                                                                    | West Bengal ~                                                                                              | District*                                                                                                    | NORTH TWENTY FOUR PARGAI                                                                                                    |                                |
| section)                    | Assembly                                                                                                    | Dum Dum (Vidhan Sabha constitu 🗸                                                                           |                                                                                                    |                                                                                                    |                                |
|                             | Permanent Address Deta                                                                                                    | lls                                                                                                    |                                                                                                    |                                                                                                    |                                |
|                             |                                                                                                    |                                                                                                    |                                                                                                    |                                                                                                    |                                |
|                             | House No:                                                                                                    | 3B BISHNUDHAM APTT                                                                                         | Street Name:*                                                                                                    | 44 DAKSHINPARA ROAD                                                                                                    |                                |
|                             | PIN Code:*                                                                                                    | 700028                                                                                                    |                                                                                                    |                                                                                                    |                                |
|                             | State*                                                                                                    | West Bengal ~                                                                                              | District*                                                                                                    | NORTH TWENTY FOUR PARGA! ~                                                                                                    |                                |
|                             | Assembly*                                                                                                    | Dum Dum (Vidhan Sabha constitu $\sim$                                                                      |                                                                                                    |                                                                                                    |                                |
|                             | Course & Income Details                                                                                                    |                                                                                                    |                                                                                                    |                                                                                                    |                                |
|                             | Whether received/receiving                                                                                                    | No                                                                                                    |                                                                                                    |                                                                                                    |                                |
|                             | any scholarship/free ship<br>from any agency: *                                                                                                    |                                                                                                    |                                                                                                    |                                                                                                    |                                |
|                             |                                                                                                    | 300000                                                                                                    |                                                                                                    |                                                                                                    |                                |
|                             | Annual income of co-<br>borrower (all sources):*                                                                                                    | 300000<br>THREE LAKH ONLY                                                                                  |                                                                                                    |                                                                                                    |                                |
|                             | Programme:*                                                                                                    | UG                                                                                                    | Course Name:*                                                                                                    | B.A.                                                                                                    |                                |
|                             | (Course fee + tuition)                                                                                                    |                                                                                                    |                                                                                                    |                                                                                                    |                                |
|                             | (Indicative):*                                                                                                    | 800000                                                                                                    | Prospectus/Certificate (from<br>the competent authority of                                                                                                    | Yes  Yes  Yau have to upload relevant document later                                                                                                    |                                |
|                             |                                                                                                    | 800000<br>EIGHT LAKH ONLY                                                                                  | the competent authority of<br>the institution) wherein<br>charges like Admission Fee,                                                                                                    | Yes ~<br>You have to upload relevant document later<br>on                                                                                                    |                                |
|                             |                                                                                                    |                                                                                                    | the competent authority of<br>the institution) wherein                                                                                                    | You have to upload relevant document later                                                                                                    |                                |
|                             | (Indicative):*                                                                                                    | EIGHT LAKH ONLY                                                                                            | the competent authority of<br>the institution) wherein<br>charges like Admission Fee,<br>Examination Fee, Hostel<br>Charges etc. are mentioned :                                                                                                    | You have to upload relevant document later<br>on                                                                                                    |                                |
|                             |                                                                                                    | EIGHT LAKH ONLY                                                                                            | the competent authority of<br>the institution) wherein<br>charges like Admission Fee,<br>Examination Fee, Hostel<br>Charges etc. are mentioned :<br>Year of Completion:*                                                                               | You have to upload relevant document later<br>on                                                                                                    |                                |
|                             | (Indicative):*                                                                                                    | EIGHT LAKH ONLY                                                                                            | the competent authority of<br>the institution) wherein<br>charges like Admission Fee,<br>Examination Fee, Hostel<br>Charges etc. are mentioned :                                                                                                    | You have to upload relevant document later<br>on                                                                                                    |                                |
|                             | (Indicative):*<br>Year of Commencement:*                                                                                                    | EIGHT LAKH ONLY<br>2022<br>500000                                                                          | the competent authority of<br>the institution) wherein<br>charges like Admission Fee,<br>Examination Fee, Hostel<br>Charges etc. are mentioned :<br>Year of Completion:*                                                                               | You have to upload relevant document later<br>on                                                                                                    |                                |
|                             | (Indicative):*<br>Year of Commencement:*<br>Loan amount required:*                                                                                                    | EIGHT LAKH ONLY<br>2022<br>500000                                                                          | the competent authority of<br>the institution) wherein<br>charges like Admission Fee,<br>Examination Fee, Hostel<br>Charges etc. are mentioned :<br>Year of Completion:*                                                                               | You have to upload relevant document later<br>on                                                                                                    |                                |
|                             | (Indicative):*<br>Year of Commencement:*<br>Loan amount required:*<br>Bank Details of the Stude                                                                                             | 2022<br>500000                                                                                             | the competent authority of<br>the institution) wherein<br>charges like Admission Fee.<br>Examination Fee. Hostel<br>Charges etc. are mentioned<br>Year of Completion:*<br>Loan amount in words:*                                                       | You have to upload relevant document later<br>an<br>2025<br>FIVE LAKH ONLY                                                                                                 |                                |
|                             | (Indicative):*<br>Year of Commencement:*<br>Loan amount required:*<br>Bank Details of the Stude<br>IFS Code:*                                                                               | 2022<br>500000<br>501<br>581N0012378                                                                       | the competent authority of<br>the institution) wherein<br>charges like Admission Fee.<br>Examination Fee. Hostel<br>Charges etc. are mentioned<br>Year of Completion:*<br>Loan amount in words:*                                                       | You have to upload relevant document later<br>on<br>2025<br>FIVE LAKH ONLY<br>STATE BANK OF INDIA                                                                          |                                |
|                             | (Indicative):*<br>Year of Commencement:*<br>Loan amount required:*<br>Bank Details of the Stude<br>IFS Code:*<br>Branch Name:*                                                              | EIGHT LAKH ONLY 2022 500000 Set SBIN0012378 DAKSHINPARA BAGUIATI State Bank of India ~                     | the competent authority of<br>the institution) wherein<br>charges like Admission Fee.<br>Examination Fee. Hostal<br>Charges etc. are mentioned<br>Year of Completion:*<br>Loan amount in words:*<br>Name of Bank*<br>A/C No:*                          | You have to upload relevant document later<br>an<br>2025<br>FIVE LAKH ONLY<br>STATE BANK OF INDIA<br>221544112542                                                          |                                |
|                             | (Indicative):*<br>Year of Commencement:*<br>Loan amount required:*<br>Bank Details of the Stude<br>IFB Code:*<br>Branch Name:*<br>Bank For Loan*                                            | EIGHT LAKH ONLY 2022 500000 Set SBIN0012378 DAKSHINPARA BAGUIATI State Bank of India ~                     | the competent authority of<br>the institution) wherein<br>charges like Admission Fee.<br>Charges etc. are mentioned :<br>Year of Completion:*<br>Loan amount in words:*<br>Name of Bank*<br>A/C No:*                                                   | You have to upload relevant document later<br>an<br>2025<br>FIVE LAKH ONLY<br>STATE BANK OF INDIA<br>221544112542                                                          |                                |
|                             | (Indicative):*<br>Year of Commencement:*<br>Loan amount required:*<br>Bank Details of the Stude<br>IFS Code:*<br>Branch Name:*<br>Bank For Loan*<br>Bank Details of the Co-br               | EIGHT LAKH ONLY 2022 500000 Sent SBIN0012378 DAKSHINPARA BAGUIATI State Bank of India ~                    | the competent authority of<br>the institution) wherein<br>charges like Admission Fee.<br>Examination Fee. Hostal<br>Charges etc. are mentioned<br>Year of Completion:*<br>Loan amount in words:*<br>Name of Bank*<br>A/C No:*                          | Vou have to upload relevant document later<br>on<br>2025<br>FIVE LAKH ONLY<br>STATE BANK OF INDIA<br>221544112542<br>DAKSHINPARA(BAGUIATI) , NORTH *                       |                                |
|                             | (Indicative);*<br>Year of Commencement;*<br>Loan amount required;*<br>Bank Details of the Stude<br>IFS Code;*<br>Branch Name;*<br>Bank For Loan*<br>Bank Details of the Co-br<br>IFS Code;* | EIGHT LAKH ONLY 2022 500000 ent SBIN0012378 DAKSHINPARA BAGUIATI State Bank of India ~ DFFOWEF SBIN0012378 | the competent authority of<br>the institution) wherein<br>the institution) wherein<br>Charges like Admission Fee<br>Charges etc. are mentioned<br>Vear of Completion:*<br>Loan amount in words:*<br>Name of Bank*<br>A/C No:*<br>Bank Branch For Loan* | Vou have to upload relevant document later<br>on<br>2025<br>FIVE LAKH ONLY<br>STATE BANK OF INDIA<br>221544112542<br>DAKSHINPARA(BAGUIATI), NORTH *<br>STATE BANK OF INDIA |                                |

## APPLICATION FORM EXPLAINED IN SECTIONS Personal Details

| Welcome,<br>Aniket Sarkar            | Personal Details                      |                                                                   |                                    |                          |
|--------------------------------------|---------------------------------------|-------------------------------------------------------------------|------------------------------------|--------------------------|
|                                      | Name of Student*                      | ANIKET                                                            | MIDDLE NAME                        | SARKAR                   |
| 2 Dashboard                          | Name of Father                        | RAGHAB                                                            | MIDDLE NAME                        | SARKAR                   |
| ☑ Application Details                | Name of Mother                        | NILIMA                                                            | MIDDLE NAME                        | SARKAR                   |
| Edit Loan Application                | Co-borrower/Legal guardian's<br>name* | RAGHAV                                                            | MIDDLE NAME                        | SARKAR                   |
|                                      | Students Mobile No:*                  | 98 <del>78840074</del>                                            | Relationship with Co-<br>Borrower* | FATHER                   |
|                                      | Date of Birth*                        | 01-06-2003                                                        | Gender*                            | MALE Y                   |
|                                      | Student Caste*                        | GENERAL ~                                                         | Whether physically challenged:     | No 🗸                     |
|                                      | Do you have Aadhaar<br>Number?:       | Yes ~                                                             | Student's Aadhaar Card No:         | 30 <del>8*892038**</del> |
|                                      | Last Qualification*                   | HIGHER SECONDARY/EQUIVALENT V                                     |                                    |                          |
| In case of any it/amendment in       | Student's PAN Card:*                  | No ~                                                              | - Download                         | d Undertaking Document   |
| ontact number or<br>ame, edit option | FOF                                   | RMAT OF UNDERTAKING, IF TH                                        | ERE IS NO PAN                      |                          |
| nay be selected                      |                                       | lertake to apply for PAN as per<br>re sanction/Disbursement of th |                                    | t Card To be uploaded    |
|                                      | Date :                                | Signa                                                             | ure of the applicant               |                          |

#### SECTION – II (CO-BORROWER AND PRESENT ADDRESS DETAILS)

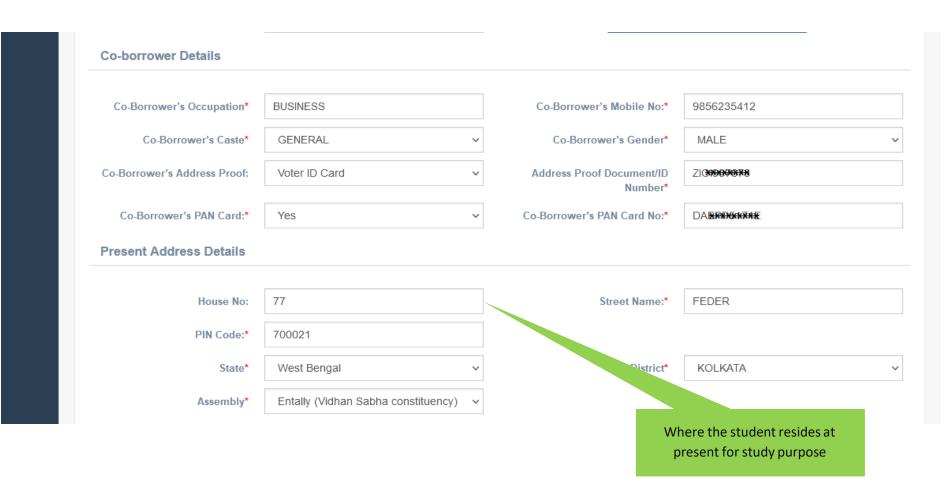

#### SECTION -III (PERMANENT ADDRESS AND COURSE & INCOME DETAILS)

| Assemble.                                                    | Entally (Vidhan Sabha constituency)        | Where the second second | the family of the student reside              |
|--------------------------------------------------------------|--------------------------------------------|----------------------------------------------------------------------------------------------------|-----------------------------------------------|
| Assembly*                                                    | ,(,,,,,,,,,,,,,,,,,,,,,,,,,,               | Where                                                                                                    | the family of the student reside.             |
| Permanent Address Detai                                      | ils                                        |                                                                                                    |                                               |
| House No:                                                    | 77                                         | Street Name:*                                                                                                    | FEDER                                         |
| PIN Code:*                                                   | 700021                                     |                                                                                                    |                                               |
| State*                                                       | West Bengal ~                              | District*                                                                                                    | KOLKATA ~                                     |
| Assembly*                                                    | Entally (Vidhan Sabha constituency) $\sim$ |                                                                                                    |                                               |
| Course & Income Details                                      |                                            |                                                                                                    |                                               |
|                                                              |                                            |                                                                                                    |                                               |
| Whether received/receiving<br>any scholarship/free ship from | No ~                                       |                                                                                                    |                                               |
| any agency: *                                                |                                            |                                                                                                    |                                               |
| Annual income of co-borrower                                 | 1000000                                    |                                                                                                    |                                               |
| (all sources):*<br>Programme:*                               | UG                                         | Course Name:*                                                                                                    | B.B.A.                                        |
| (Course fee + tuition)                                       | 500000                                     | Whether received any                                                                                                    | Yes                                           |
| (Indicative):*                                               |                                            | Institutional brochure/<br>document detailing the<br>Course/Tuition fees : *                                                                                                    | You have to upload relevant document later on |
| Year of Commencement:*                                       | 2021                                       | Year of Completion:*                                                                                                    | 2024                                          |
| Loan amount required:*                                       | 450000                                     | Loan amount In words:*                                                                                                    | FOUR LAKH FIFTY THOUSAND ONLY                 |
| Bank Details of the Student                                  | :                                          |                                                                                                    |                                               |
|                                                              |                                            |                                                                                                    |                                               |
| IFS Code:*                                                   | ICIC0000421                                | Name of Bank*                                                                                                    | ICICI BANK LTD                                |
| Branch Name:*                                                | KALYANI                                    | A/C No:*                                                                                                    | 042101508983                                  |
| Bank For Loan*                                               | HDFC Bank ~                                | Bank Branch For Loan*                                                                                                    | KALYANI - WEST BENGAL 🗸                       |
| Bank Details of the Co-borr                                  | ower                                       |                                                                                                    |                                               |
|                                                              |                                            |                                                                                                    |                                               |
| IFS Code:*                                                   | ICIC0000421                                | Name of Bank*                                                                                                    | ICICI BANK LTD                                |
| Branch Name:*                                                | KALYANI                                    | A/C No:*                                                                                                    | 0758010109165                                 |
|                                                              |                                            |                                                                                                    |                                               |

#### SECTION – IV (BANK DETAILS OF STUDENTS AND CO-BORROWER)

| IFS Code:*                 | ALLA0210022                              | Name of Bank*         | ALLAHABAD BANK             |
|----------------------------|------------------------------------------|-----------------------|----------------------------|
| Branch Name:               | ALIPORE BRANCH, KOLKATA                  | A/C No:*              | 65 <del>78*879977447</del> |
| Bank For Loan*             | THE WEST BENGAL STATE COOPER. $\backsim$ | Bank Branch For Loan* | SALT LAKE CITY BRANCH      |
| Bank Details of the Co-bor | rower                                    |                       |                            |
|                            |                                          |                       |                            |
| IFS Code:*                 | ALLA0210022                              | Name of Bank*         | ALLAHABAD BANK             |
| Branch Name:               | ALIPORE BRANCH, KOLKATA                  | A/C No:*              | 89 <b>*849900384846</b>    |
|                            |                                          |                       |                            |
|                            |                                          |                       | Save & Continue            |

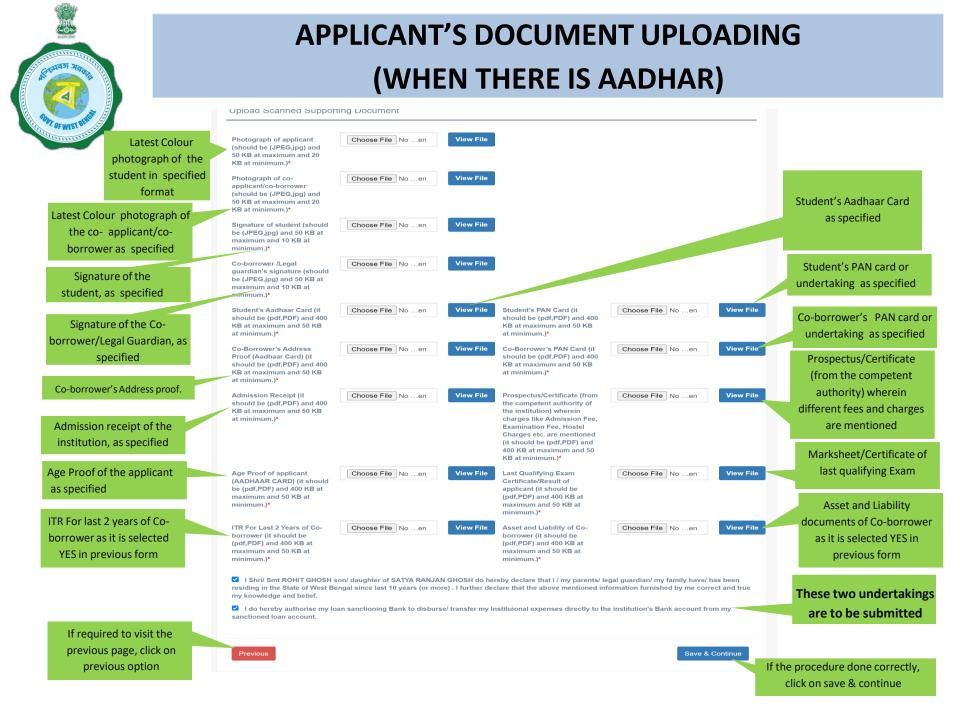

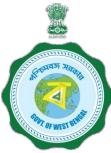

## APPLICANT'S PROFILE VIEW ONCE THE STUDENT OPT FOR SAVE AND CONTINUE IN THE PREVIOUS PAGE THIS PAGE WILL OPEN UP

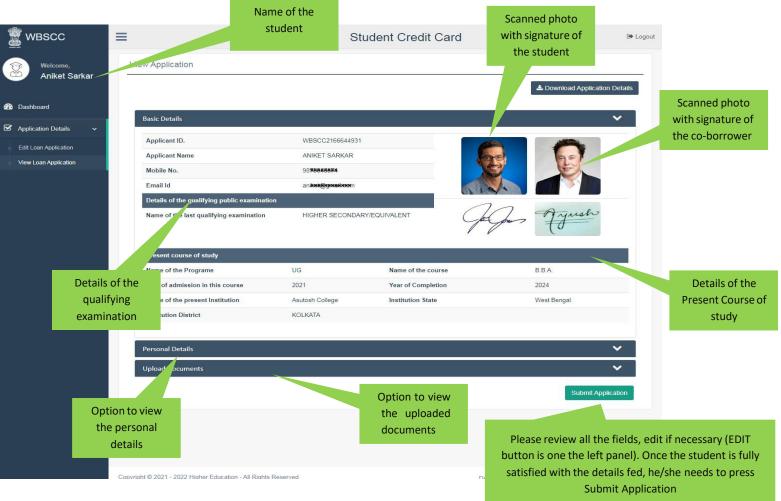

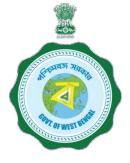

### **APPLICANT'S PROFILE AFTER FINAL SUBMISSION**

Once the student submits the application, this pop up menu appears.

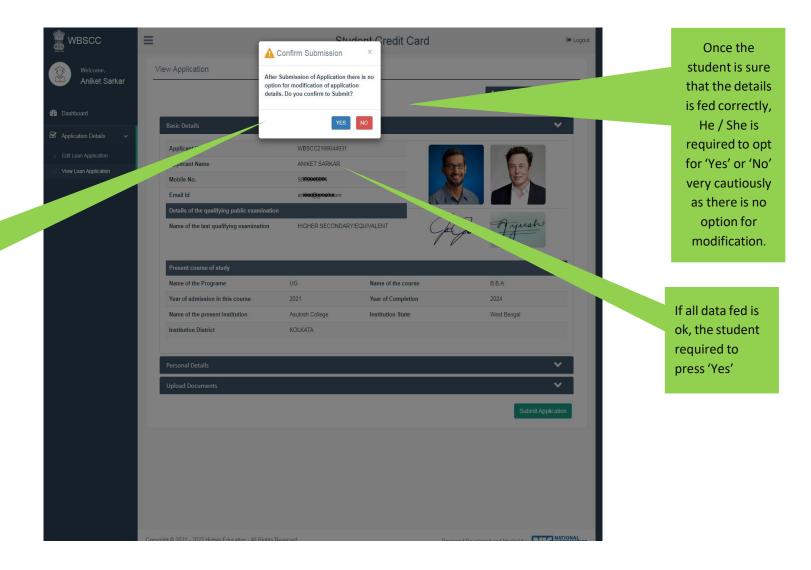

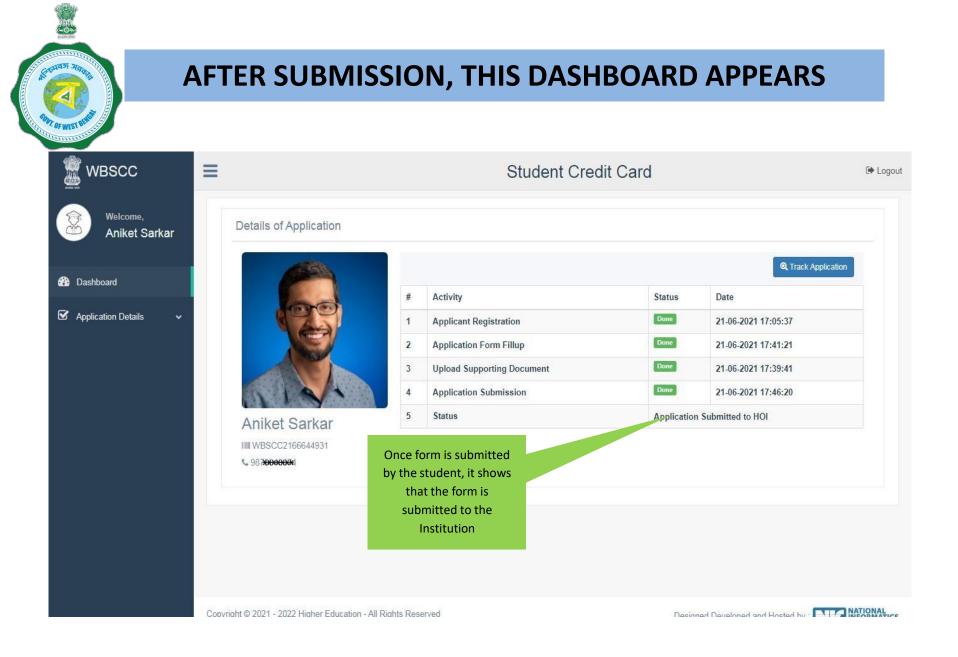

WHEN THE APPLICATION IS RETURNED BY THE INSTITUTION TO THE APPLICANT (IN CASE OF ANY DISCREPANY, IF DETECTED BY THE INSTITUTION)

| shboard             |                                                                        |   |                                                                                         |                     | Q Track Applic             | ation |
|---------------------|------------------------------------------------------------------------|---|-----------------------------------------------------------------------------------------|---------------------|----------------------------|-------|
|                     |                                                                        | # | Activity                                                                                | Status              | Date                       |       |
| Application Details |                                                                        | 1 | Applicant Registration                                                                  | Done                | 21-06-2021 11:11:10        |       |
|                     | 4- P                                                                   | 2 | Application Form Fillup                                                                 | Done                | 21-06-2021 11:28:39        |       |
|                     |                                                                        | 3 | Upload Supporting Document                                                              | Done                | 21-06-2021 11:40:19        |       |
|                     |                                                                        | 4 | Application Submission                                                                  | Pending             | 21-06-2021 11:44:43        |       |
|                     |                                                                        | 5 | Status                                                                                  | Application Re      | turned by HOI to APPLICANT |       |
|                     | Sandip Das<br>WBSCC2193246471<br>9880000000<br>C Edit Loan Application | J | In case of pendir<br>submission, the app<br>will be returned b<br>Institution to the ap | olication<br>by the |                            |       |
|                     | B Lui Luan Application                                                 |   |                                                                                         |                     |                            |       |

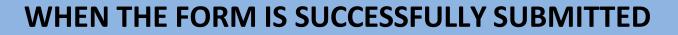

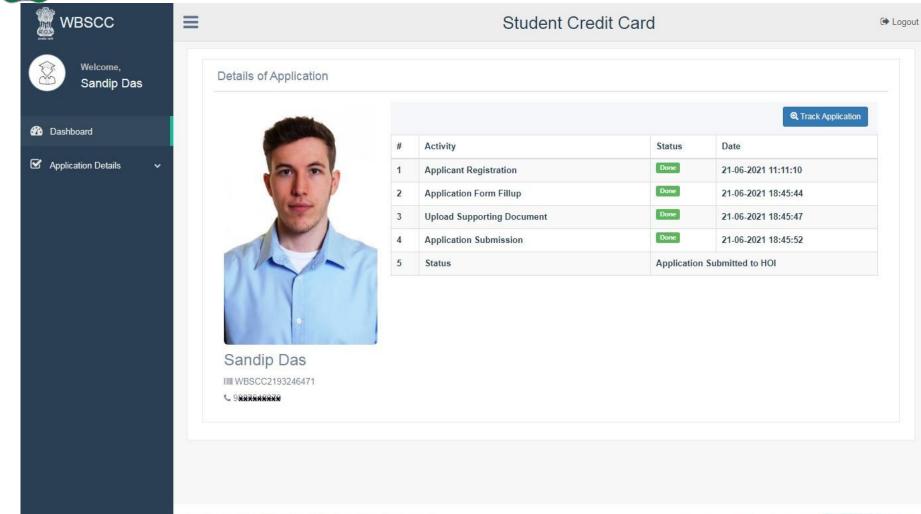

#### STATUS VIEWED BY THE APPLICANT IN THE DASHBOARD

#### When the application is forwarded to HED

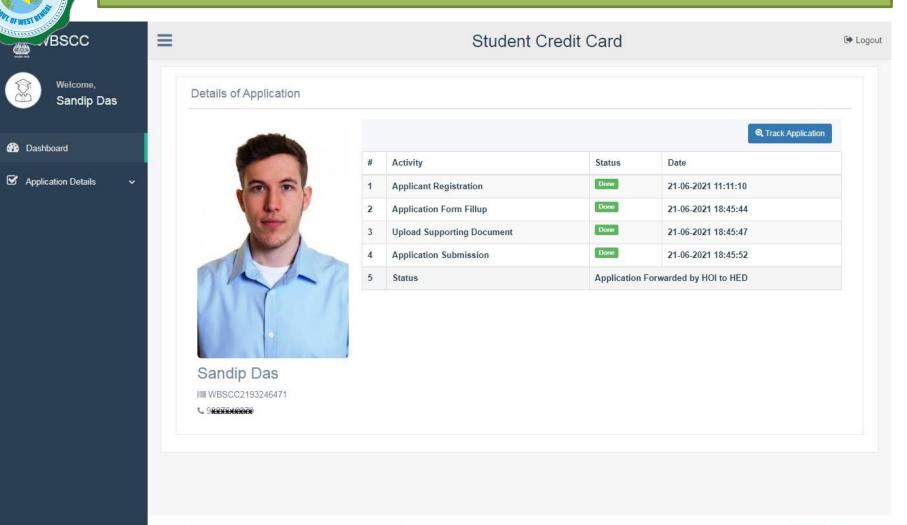

#### STATUS VIEWED BY THE APPLICANT IN THE DASHBOARD

#### When the application is forwarded to Bank by HED

| WBSCC                   | ≡                                 |   | Student C                  | redit Card  |                          | C       |
|-------------------------|-----------------------------------|---|----------------------------|-------------|--------------------------|---------|
| Welcome,<br>Sandip Das  | Details of Application            |   |                            |             |                          |         |
| Dashboard               |                                   | # | Activity                   | Status      | Q Track App              | ication |
| Application Details 🛛 🗸 | 200                               | 1 | Applicant Registration     | Done        | 21-06-2021 11:11:10      |         |
|                         |                                   | 2 | Application Form Fillup    | Done        | 21-06-2021 18:45:44      |         |
|                         |                                   | 3 | Upload Supporting Document | Done        | 21-06-2021 18:45:47      |         |
|                         |                                   | 4 | Application Submission     | Done        | 21-06-2021 18:45:52      |         |
|                         | n n n                             | 5 | Status                     | Application | Forwarded by HED to BANK |         |
|                         | Sandip Das<br>III WBSCC2193246471 |   |                            |             |                          |         |
|                         |                                   |   |                            |             |                          |         |

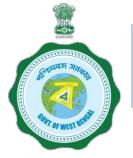

## WHEN THE APPLICANT FORGOT APPLICATION ID / PASSWORD

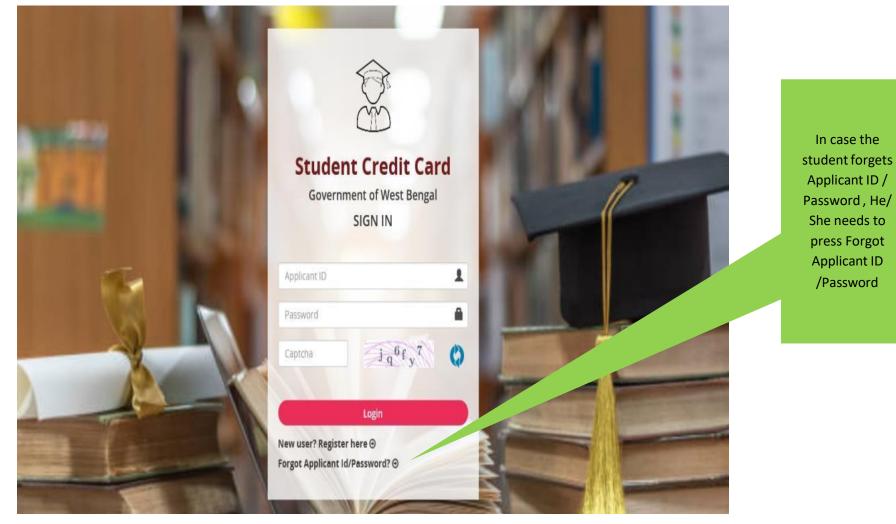

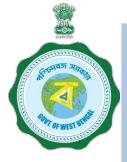

## WHEN THE APPLICANT FORGOT APPLICATION ID / PASSWORD PROCEDURE - HOW TO RETRIEVE APPLICATION ID / PASSWORD......(Cont'd)

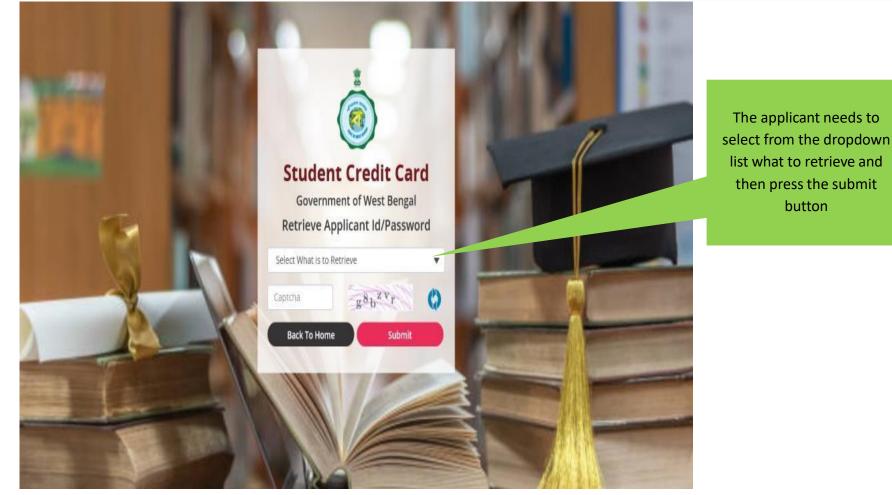

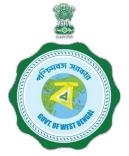

## WHEN THE APPLICANT FORGOT APPLICATION ID / PASSWORD PROCEDURE - HOW TO RETRIEVE APPLICATION ID / PASSWORD...(Cont'd)

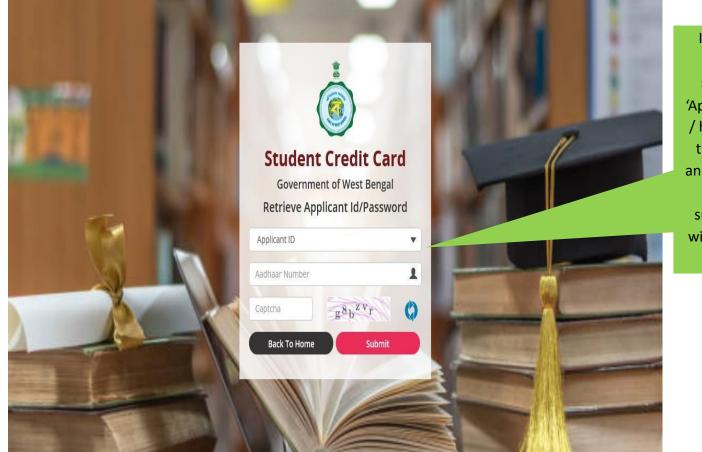

In case the Applicant ID / User ID is forgotten, the student needs to opt for 'Applicant ID' and endorse his / her Aadhaar No. or Class X th Reg. No. (if no Aadhar) and fill up captcha, thereafter he / she needs to press submit button , the details will be sent to the registered mobile number